# **ADVANCED MONITORING OF LARGE-SCALE POSTGRESQL DEPLOYMENT IN TOMTOM**

pgconf.eu 2017

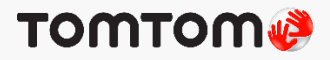

### Agenda

- About us
- TomTom what do we do?
- Why monitoring is important?
- Who should monitor?
- What should we monitor?
- Metrics & Tools
- What changes when hundreds of databases are to be monitored?
- Conclusion

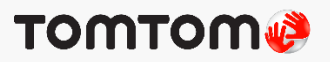

### About Us

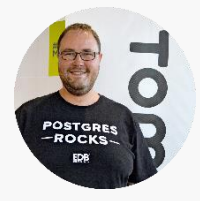

### Rafał Hawrylak

rafal.hawrylak@tomtom.com

Software developer and database expert

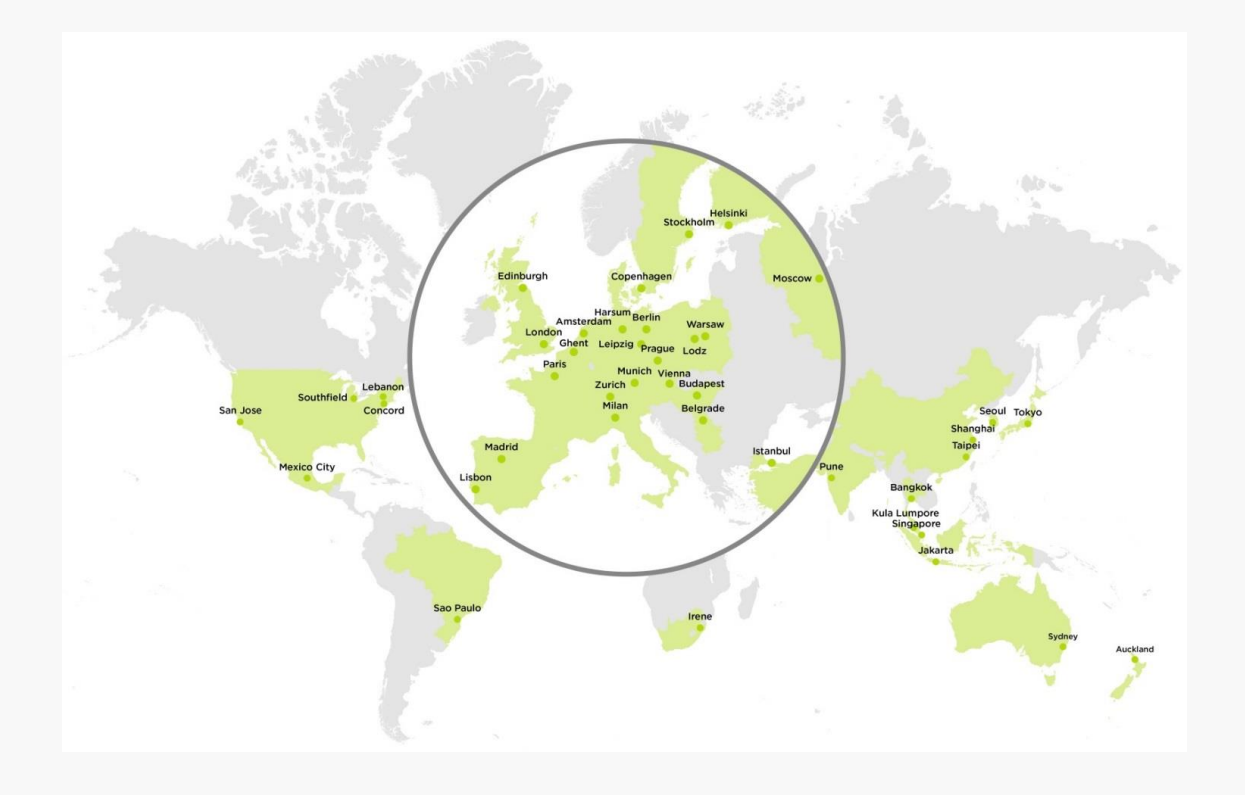

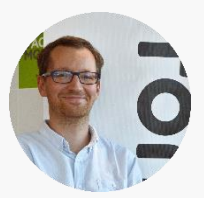

#### Michał Gutkowski

michal.gutkowski@tomtom.com

Software engineer solving problems with Java, Python, Bash and SQL

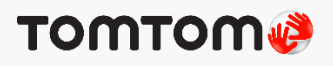

### About Us – We Are From Łódź!

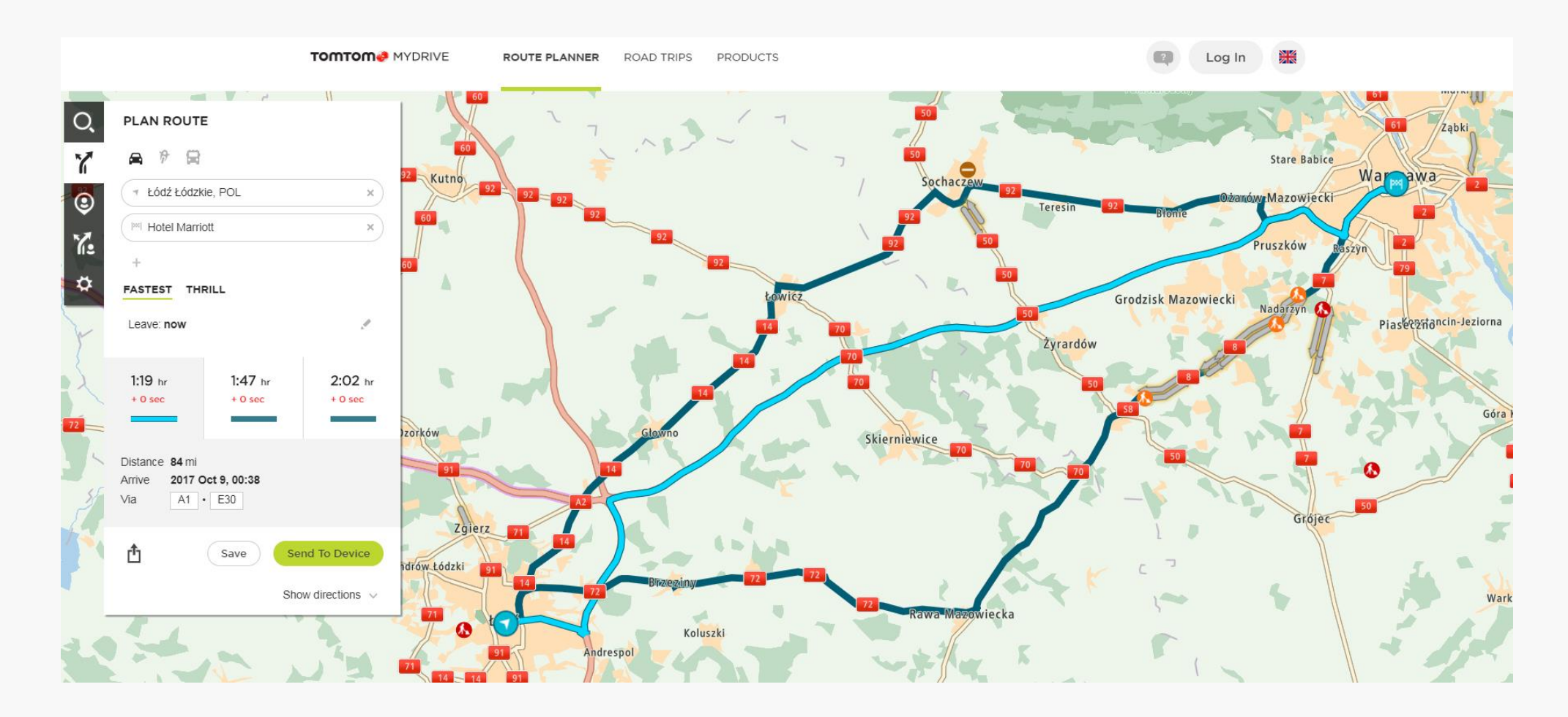

We are from Lodz, Poland!

![](_page_3_Picture_3.jpeg)

### TomTom – What do we do?

![](_page_4_Picture_1.jpeg)

![](_page_4_Picture_2.jpeg)

#### TOMTOM<sup>®</sup> SPORTS

![](_page_4_Picture_4.jpeg)

![](_page_4_Picture_5.jpeg)

![](_page_4_Picture_6.jpeg)

![](_page_4_Picture_7.jpeg)

**GET FIT** 

**GOLFER 2** RUNNER 3 RUNNING WATCHES

**GET BETTER** 

ADVENTURER **BANDIT** 

**GET OUT THERE** 

![](_page_4_Picture_11.jpeg)

### TomTom - What do we do?

- Databasewith spatial features
- Transactional and versioned changes
- Massive automated tools editing map
- 2000+ of manual editors
- Billions of map objects

![](_page_5_Picture_6.jpeg)

## MapMaking Platform in 2017

- PostgreSQL 9.5 + Postgis 2.2
- 150+ databasemachines 32 cores, 256GB RAM, ssd drives in RAID
- Storage 160TB
- Daily db size increase 200GB
- Inserted rows count 15k per second
- Queries count over 600k per second

![](_page_6_Picture_7.jpeg)

![](_page_6_Picture_8.jpeg)

## Why monitoring is important?

- System health-check and maintenance
- Alerting and reliable notification system
- Detect performance regression software, configuration, hardware changes
- Software optimisations: queries, batching
- Cost-efficiency run it cheaper
- Business process improvements: scheduling, task queues, separate users with priorities
- Adjust business processes self healing system

![](_page_7_Picture_8.jpeg)

### **TOMTOM**

## Adjust business process

![](_page_8_Figure_1.jpeg)

![](_page_8_Picture_2.jpeg)

## Who should monitor?

- Production monitoring team is responsible for catching incidents
- Database team is responsible for administration, maintenance and tuning
- Every developer or tester has access to metrics from production environment
- Teams are responsible for delivering changes in software and database
- Full development cycle: design, implementation, deployment and monitoring on production

![](_page_9_Picture_6.jpeg)

• Top-down responsibility

![](_page_9_Picture_8.jpeg)

## What should we monitor?

- Collect both business and low level metrics (Kibana, Prometheus, Munin)
- Alerting should be built on top of business metrics

![](_page_10_Figure_3.jpeg)

• Low level metrics should be used for root cause analysis

![](_page_10_Figure_5.jpeg)

### **TOMTOME**

## Alerting

- Define rules and thresholds for metrics
- Remember only business metrics for alerting!
- Use automated notification (e-mails, Slack or PagerDuty)
- Sample business metrics:
	- Health check:
		- Success rate
	- Performance
		- Application response times
		- Requests per second

![](_page_11_Picture_10.jpeg)

![](_page_11_Picture_11.jpeg)

## Monitoring: which metrics are important

![](_page_12_Figure_1.jpeg)

### **TOMTOM®**

## Monitoring: postgresql internals

![](_page_13_Figure_1.jpeg)

http://blog.postgresql-consulting.com/2015/11/postgresql-observability-views.html

![](_page_13_Picture_3.jpeg)

### Monitoring: connections

### Why?

- Indicate problems in higher tiers (application services are down, network problems)
- Changes in usage pattern of application layer (raised number of connections)
- More connections mean more resources utilized

#### How?

- SELECT usename, count(1) FROM pg\_stat\_activity WHERE state <> 'idle' GROUP BY 1 ORDER BY 2 desc;
- pg\_view

### **TOMTOM®**

## Monitoring: pg\_view

![](_page_15_Picture_17.jpeg)

https://github.com/zalando/pg\_view

### Monitoring: active queries

### Why?

- Indicate currently long running queries
- Overview types of queries currently running

- SELECT query, count(1) FROM pg\_stat\_activity WHEREstate <> 'idle' GROUP BY 1 ORDER BY 2 desc;
- pg\_view
- pg\_activity

![](_page_16_Picture_8.jpeg)

## Monitoring: pg\_activity

![](_page_17_Picture_17.jpeg)

https://github.com/julmon/pg\_activity

### Monitoring: query statistics

### Why?

- What queries are executed:
	- Types of queries
	- Top queries (number, total time)
	- Parameters
- Find slow queries requiring optimization
- Check resource usage by particular queries
- Find queries causing timeouts

- pg\_stat\_statements
- postgres logs
- munin

![](_page_18_Picture_13.jpeg)

### Monitoring: errors

#### Why?

- Data corruption
- Database was shutdown
- Database not being able to start up
- Data not accessible:

wrong user priviliges, full disk

#### How?

• zgrep –i fatal /var/log/db/postgresql-\* | less

![](_page_19_Picture_63.jpeg)

23:59:59 UTC [74395]: [1-1] db=,user= LOG: started streaming WAL from primary at 46A0/75000000 on timeline 5 23:59:59 UTC [74395]: [2-1] db=,user= FATAL: could not write to file "pg\_xlog/xlogtemp.74395": No space left on device

![](_page_19_Picture_11.jpeg)

## Monitoring: locks

### Why?

- Verify if some offline processes do not block applications (operations freezing big chunks of data like whole tables)
- Verify if some application processes do not block other applications processes
- Deadlocks

- SELECT \* FROM pg\_locks WHERE granted = false;
- munin
- pg\_view, pg\_activity
- postgres logs (for deadlocks)

![](_page_20_Picture_68.jpeg)

![](_page_20_Picture_11.jpeg)

## Monitoring: objects size

#### Why?

- Control diskspace
- Know the largest objects, control increase
- Changes in usage pattern of application layer (tuples count, average tuple size)

- Munin to catch trend
- pg\_total\_relation\_size(relid) table + indexes size
- pg\_relation\_size(relid) tables or index size
- pgstattuple(regclass) for precise results
- pgstatindex(regclass) for precise results
- SELECT reltuples AS approximate row count FROM pg class WHERE relname = 'tbl';

![](_page_21_Picture_12.jpeg)

![](_page_21_Picture_13.jpeg)

![](_page_21_Picture_14.jpeg)

### Monitoring: statistics of tables

### Why?

- Changes in usage pattern of application layer
- Types of search (need for indexes)
- Number of inserted, updated, deleted tuples
- Analyze and vacuum info

#### How?

• pg\_stat\_user\_tables

![](_page_22_Picture_52.jpeg)

![](_page_22_Picture_9.jpeg)

## Monitoring: statistics of indexes

### Why?

- Changes in usage pattern of application layer
- Types of search (not used indexes may be dropped)

#### How?

• pg\_stat\_user\_indexes

![](_page_23_Picture_40.jpeg)

![](_page_23_Picture_7.jpeg)

### Monitoring: vacuum process

### Why?

- Vacuum effectiveness
- To know how much resources are used by vacuum process

- pg\_view
- htop
- iotop
- postgres logs

![](_page_24_Picture_9.jpeg)

## Monitoring: bloat

#### Why?

• If you do a lot of updates or deletes and readings at the same time your tables and indexes

#### get bloated

• Having bloated tables or indexes causes: uneffective space usage, slower reads and writes

- pg\_stats (estimated) implemented also in check\_postgres scripts
- pgstattuple extension (exact, but slow query) includes pgstatindex
- pgstattuple\_approx (quite exact, quite fast)

![](_page_25_Picture_9.jpeg)

## Monitoring: bg writer and checkpoints

### Why?

• Influence on write performance

How?

• pg\_stat\_bgwriter

![](_page_26_Figure_5.jpeg)

![](_page_26_Picture_6.jpeg)

## Monitoring: replication lag

### Why?

- Usability of standbys in terms of fresh data
- Are standbys in sync?
- Streaming replication depends on resources utilization (network, cpu, disk io)

#### How?

- Primary: pg\_stat\_replication
- Standby: SELECT

now() - pg\_last\_xact\_replay\_timestamp();

![](_page_27_Figure_9.jpeg)

## Monitoring at system level: cpu

#### Why?

- To find processes consuming most cpu
- Having cpu utilization more than 60-70% usually leads to significant drop of performance due to cpu context switching
- To have knowledge what is usual consumption of cpu by specific processes (queries, autovacuum, replication)
- Find areas to optimize

- top, htop
- munin
- pg\_stat\_statements

![](_page_28_Picture_10.jpeg)

## Monitoring at system level: disk io

#### Why?

- To find processes consuming disk io most
- Having disk reads more than 90% of hardware capabilities usually leads to significant drop of performance of both reads and writes
- To have knowledge what is usual consumption of disk io by specific processes (queries, autovacuum, replication, bg writer, checkpoints, maintenance)
- Find areas to optimize

#### How?

- iotop
- munin
- pg\_stat\_statement

![](_page_29_Figure_10.jpeg)

**TOMTON** 

![](_page_29_Picture_11.jpeg)

### Monitoring at system level: memory

#### Why?

- To find processes consuming most RAM
- Having memory utilization less than 60-70% usually is a waste (possibly cache hit ratio is low)
- To have knowledge what is usual consumption of ram by specific processes (queries mostly)
- Find areas to optimize

- htop
- munin
- Unfortunately there are no statistics related to ram consumption inside PostgreSQL

![](_page_30_Picture_10.jpeg)

### Monitoring at system level: network

#### Why?

- To find processes consuming network
- Having network utilization more than 90% for a longer period usually means the investigation must be done (which may result in optimizations or

infrastructure enhancement)

- To have knowledge what is usual consumption of network by specific processes (queries, replication, backup)
- Find areas to optimize

![](_page_31_Figure_7.jpeg)

- netstat
- munin

![](_page_31_Figure_10.jpeg)

![](_page_31_Picture_11.jpeg)

### Metrics collectors

- Prometheus + exporter plugins
- Munin + plugins
- AppDynamics & Java agents
- custom collectors (queries statistics)

#### Metrics aggregators

- Elastic Search
- AppDynamics

### Visualization

- Kibana, Grafana
- AppDynamics
- Munin

![](_page_32_Picture_13.jpeg)

- Don't rely on manual setups!
- Git configuration is versioned and kept in external storage
- Ansible automated configuration management
	- Defines which collectors / agents / plugins need to be installed
	- Settings for database and system
- Jenkins automate your job

![](_page_33_Picture_7.jpeg)

- Prometheus + Grafana
	- Prometheus for storing huge amount of metrics
	- Existing exporters for system and database metrics
	- Allow collecting custom metrics as timeseries data
	- Multiple databases on single chart aggregation

![](_page_34_Picture_6.jpeg)

**O** Prometheus

• Grafana for visualization. It is able to use many different datasources: ElasticSearch, Graphite, Prometheus

![](_page_34_Picture_8.jpeg)

![](_page_34_Figure_9.jpeg)

![](_page_34_Picture_10.jpeg)

- Custom collectors + Elastic Search + Kibana
	- Elastic Search for collecting metrics
	- Kibana for Visualization
- Munin
	- Plugins: built-in and external
	- Does not aggregate metrics into single chart
- AppDynamics
	- Collecting metrics on application level from many instances
	- Dynamic instrumentation
	- Alerts on incidents
	-

![](_page_35_Picture_12.jpeg)

![](_page_35_Picture_13.jpeg)

### **APPDYNAMICS**

• Track down the root cause https://prometheus.io/ https://grafana.com/ https://www.elastic.co/products/kibana http://munin-monitoring.org/

![](_page_35_Picture_16.jpeg)

## Monitoring: Multiple database instances vs pg\_stat\_statements

- Gathers a bunch of useful statistics of query execution
- The best way to track lots of short queries
- One cumulative sack
- Not usable if you need track query behavior changes

![](_page_36_Figure_5.jpeg)

## Monitoring: stat\_statements in Kibana

In Kibana, we can easily observe for each particular statement on each and every machine separately (if we want to):

 $\boxed{\min}$ 

total\_time

- total execution time
- cpu execution time
- io execution time
- number of calls
- number of rows returned / affected
- average execution time
- average cpu execution time
- average io execution time
- average number of calls
- average number of rows returned / affected

![](_page_37_Figure_12.jpeg)

**TOMTOM** 

### **Conclusion**

- PostgreSQL is great database capable of reaching big goals
- It is scalable and provides good monitoring tools

But it is not enough

- Needs constant monitoring (metrics collection)
- Knowledge sharing: software developers should know how to read basic metrics
- For many instances:
	- Aggregated overview on metrics
	- Alerting on top of business metrics not on low level instance metrics

![](_page_38_Picture_9.jpeg)

## Questions?

![](_page_39_Figure_1.jpeg)

We are hiring! https://tomtom.com/careers/

![](_page_39_Picture_3.jpeg)